# **Algorithms To Solve The Classification Problem And Objects Recognition In Images Using Mat Lab**

### **Zainab Fahad mhawes Al-Naseri**

Department of Computer / College of Computer and Information Technology/ University of Al-Qadisiyah.

**Abstract.** Nanotube pictures that offer a new way for the dental titanium implant bioactivation of the surface. An significant aspect of the content consistency determination is the measurement of selected criteria. The first step is to divide and detect pictures. The classification of objects is an important point in the separation object in the following step. Diverse classification techniques could be used, one of which is the neural network. The paper introduces a method of classification of artefacts based on the competitive application of the neural network. The first part explains the core concepts of the neural network. In the following segment, a picture is evaluated using the chosen classification process.

**keywords:** classification, Image Processing, neural networks, Deep learning.

#### **1. Introduction**

Recognition of objects is a vision procedure for digital images or videos that distinguishes objects. Recognition of objects is a significant production of algorithms for in-depth learning. We can see figures, things, scenes and visual information readily as people look at a picture or watch a film. The objective is to teach a machine what is normally necessary for human beings: To obtain a degree of understanding of a picture. Object identification is necessary to identify a stop sign or to distinguish a footman from a lampstand behind driverless vehicles. It is also useful for a number of uses, including bioimaging identification of viruses, industrial inspection and robotic vision. Object detection and object recognition are related methods for object tracking, but their implementation differs. Item recognition is the method of identifying object instances in videos. In the case of deep learning, identification of objects is a subset of recognition of objects where objects are not only recognized but often positioned in an image. This enables the identification and position of several objects within the same image. [1]

### 1.1 How Object Recognition Work

For object detection you may use a number of techniques. Machine learning methods and indepth learning have recently become common ways of recognizing objects. Both methods are capable of defining objects in images, although their implementation varies. [2]

#### 1.2 Object Recognition Techniques

Using different templates, you can recognize things, including:

- 1. Machine learning frameworks and extraction capabilities
- 2. Profound methods of learning like CNN
- 3. Models with features like SURF and MSER
- 4. Matching methods based on gradients and derivatives
- 5. The Viola-Jones algorithm, used to classify different objects, including facets and upper bodies.
- 6. Matching of template
- 7. Segmentation of images and study of blob

Using MATLAB to identify artifacts helps you to excel in less time because: [3]

**1.2.1** Practice data science with MATLAB by using your domain expertise:

MATLAB is to develop information and know-how in computer and profound learning. MATLAB facilitates realistic and open learning in these areas. In addition, MATLAB helps the domain experts, instead of giving the job to data scientists, who do not know the business or program, to construct object reconnaissance models. [4]

### 1.2.2 Using data marking and simulation applications:

creating MATLAB models with minimum code for machine learning and profound learning. can be easily create machine learning models and can compare numerous Classification Learner Software machine learning algorithms without writing code.

With the Image Labeler program, items may be interactively labelled into images and the ground truth marking is automated inside video for deep learning and training model testing. The outcome will be higher with less time than this immersive and automatic solution. [5]

1.2.3 A unified workflow of integrated object recognition:

MATLAB can unify a variety of domains in a single workflow. With MATLAB, you can think and program in one environment. It provides deeper learning and machine learning methods and functions as well as a number of areas, including robots, computer vision and data processing, for feeding into these algorithms.

Classification problem resolution algorithms and identification of artifacts in photographs using Matlab. [6]

### **1.3 convolutional neural networks**

Computer vision, computer learning and profound learning are strongly linked fields in the area of data science, in particular for object detection. Computer vision is an interdisciplinary discipline that teaches machines to perceive the visual environment and to understand it. It aims to simplify functions that can be done by a human visual system. Object detection is a technique in computer vision for object identification in photographs or videos and is a primary output of deep learning and master learning algorithms. Both methods can solve problems of object recognition successfully, using identical methods, but vary in implementation. Machine learning algorithms need the first characteristics to be described or extracted before classification. When utilizing profound learning techniques, you do not identify the features directly to recognize artifacts but use convolutionary neural networks (CNN). [7]

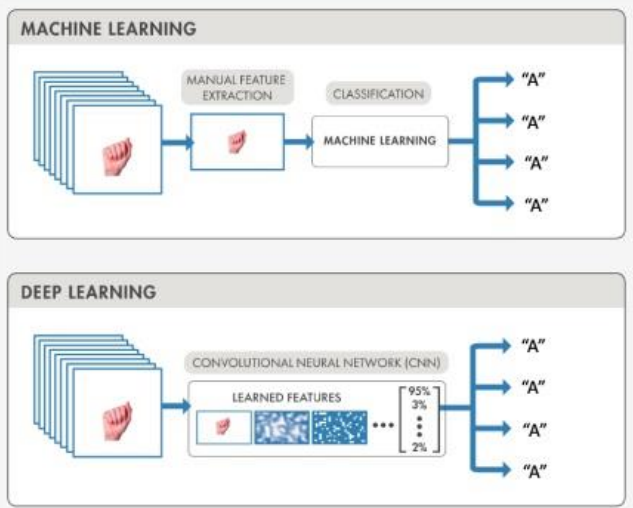

Figure 1 Machine learning and deep learning techniques used for object recognition

### **2 classification problem and Objects Recognition**

### 2.1 Classification:

Learning algorithms for binary and multi-class problems are supervised and semi-controlled. Classifications is a method of machine learning supervised in which an algorithms "learns" to identify new observation from labelled data examples. The Classification Learner app is used to test classification models interactively. To improve stability, predictors or usable data may be passed in the command line interface with the corresponding responses or names. See Regression to build models for regression, such as logistic regression, regression trees, gaussian process regression, and vector regression.

This example illustrates how to use prejudice analysis to conduct classification. suggest you have a data set with an observation with measurement of various variable and their familiar class label (so called predictors). That's the classification challenge. [8]

# 2.1.1 Linear and Quadratic Discriminant Analysis

Classification can be achieved using multiple ways of discrimination by the fitcdiscr function. First define the data with the traditional linear discrimination analysis (LDA).

Training data are typically called observations of known class names. Now measure the restitution errors, which is the misclassifications errors on the training set (the number of erroneous observations). [9]

QDA has a cross-validation error significantly smaller than LDA. It indicates that a simplified models can be equivalent or stronger than a more complex models.

Recognition of objects is a vision procedure for digital images or videos that distinguishes objects. Recognition of objects is a significant production of algorithms for in-depth learning. We can see figures, things, scenes and visual information readily as people look at a picture or watch a film. The intention is to teach a robot what normally happens to humans: to learn what a picture comprises. [10]

Image recognition can easily or more reliably accelerate tedious activities and processes pictures than manual image monitoring. Image detection is essential in many applications and is the primary engine for applications such as deep learning:

- **Visual inspection:** Items that are marked as faulty or defective in production are tested rapidly on the assembly line by thousands.
- **Classification of images:** image classification based on quality of the images. In application such as images extraction and e-commerce advisory system this is particularly useful.
- **Automatic driving:** for autonomous driving purposes, the ability to detect a stop sign or a footer in a picture is important.
- **Robotics:** robots may use image recognition to recognize objects and to improve autonomous navigation by recognizing places or objects along their path.

The fundamental technology at the heart of these applications is image recognition. It defines images of objects or scenes and uses these information as part of a wider mechanism for making decisions. The identification of images allows these processes to gain understanding, ultimately by giving insight into the mechanism. [11]

# 2.2 Image Recognition vs. Object Detection

Images recognition and identification of artifacts are complementary methods and are mostly used together. Images recognition recognizes the objects or scenes in an images; objects detection detects instance and positions in the images of such objects. Faster R-CNN and YOLOv3 are common methods of object detection. [11]

# 2.2.1 Techniques for Image Recognition

There are various approaches for the identification of pictures, including master learning and profound learning. The method you use depend on the applications, but the more complicated the issue is in general, the more likely the deeper learning approaches are to be pursued. [12]

# 2.2.2 Image Recognition Using Deep Learning

The use of a convoluted neural network will contribute to the deeper learning of image recognition, which automatically learns the related feature from reference image and automatically recognizes them in new image.

A standard profound picture recognition learning workflow:

**Prepare Training Data**: Start by compiling a set of photographs into their respective groups. Any measures to preprocess the image more consistent with a precise models may also take place.

**Create a Deep Learning Model:** Although you should create an in-depth learning model from scratch, a pre-trained model that can be used as the starting point for your application can better begin.

**Train the Model:** Models training requires the introduction of the model's test results. The algorithm then iterates through the data numerous times and learns the most relevant features for the images. As the training goes on, the model is able to correctly decipher the picture groups in the training collection from the more advanced functionalities.

**Test Data:** Test new data that the models has not previously seen to see what the models feels is the picture. If you don't expect results, iterate these four steps until the precision is appropriate. [12]

MATLAB Image Recognition:

- 1. **Image labeling apps**: The best chance of success in image recognition is guaranteed by clean, preprocessed data. You can automatically scan and mark images with the Image Labeler program.
- 2. **Exploring deep learning and machine learning algorithms**: When you first start, it might not be obvious whether you are using profound learning methods or machine learning. MATLAB has the opportunity to test all solution variations. Explore deep learning or classification algorithms for pretrained models.
- 3. **Automatic code generation for deployment**: Your algorithm can eventually have to exist outside of the desktop. The MATLAB offers codes generation software for anywhere: internet, embedded hardware or productions servers. image recognition algorithm. [13]
- 2.2.3 Code Generation for Objects Recognition

A classifier on a computer prior to deployment:

- 1. Get sufficiently labelled images. Hit enough.
- 2. Decide can image extraction functionality to extract.
- 3. Train a classification model and refine it. In this step, the appropriates algorithms and tuning hyperparameter must be selected: models parameter that are not suitable during testing.
- 4. Using save Learner For Coder to save the model to the disk.
- 5. Set a new image classification function. The feature requires to load the model with load Learner For Coder and can return labels such as grading scores.
- 6. Set the compiler to your C.
- 7. Decide where the code produced should be executed.
- 8. C for the function generate. [14]

# **2.3 Load Data**

### 2.3.1 load digit images

Pictures are an uint16 integers sequence 28-by-28-by-3000. Each page is a digit raster images. The strength of each factor is a pixel. In the 3000-by-1 numeric variable Y, the corresponding labels are. Enter Summary on the command line for more details. [15]

Maintain the number of observations and indicator variables. Build a storage partition which will contain 20% of the data. Extract the data partition training and test set index. [15]

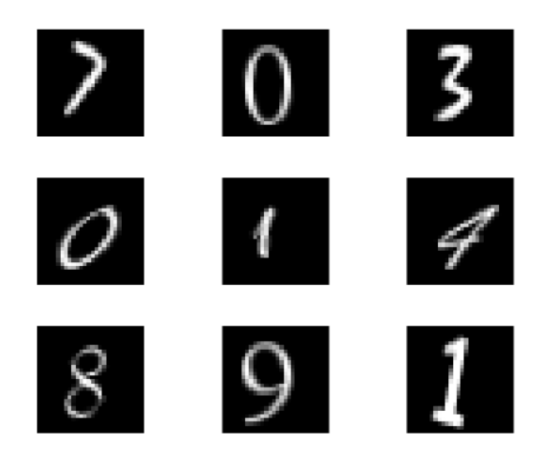

Figure 2 load digit images

# 2.3.2 Rescale Data

Since raw pixel intensities differ greatly, before training a classification model, you can normalize their values. Reduce the pixel intensity to an interval of [0,1]. So assume the pixel intensity j is in image i. In other words, To scale I, use this formula to rescale all the pixel intensities: [16]

#### $P'$  ij =  $\frac{Pij - minj (Pij)}{maxi (Di) - minj}$ max j (Pij)− min j (Pij)

(1)

In other instances, you can use mat2gray for effective rescaling of the pixel intensities of images to [0,1] when you have an Image Processing Toolbox license. See mat2gray for more information (Image Processing Toolbox). [16]

# 2.3.3 Reshape Data

The predictor data for the training should be in a numerical table or a numerical matrix in order to produce the code.

Reform data into a matrix that corresponds to columns and photos (observation) to rows with the predictor variables (pixel intensities). Because reshape takes column-wise elements, it must be transposed.

Plot the first observation in x to make sure the preprocessing of the data holds the picture. [17]

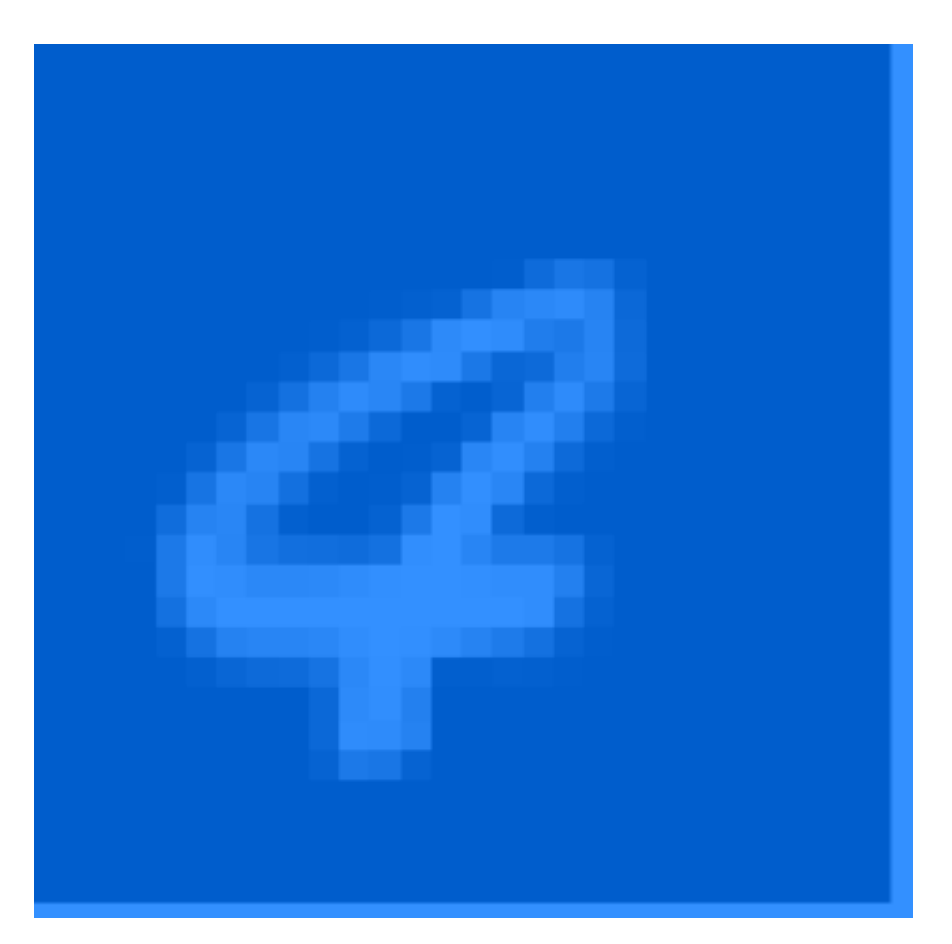

### Figure 3 Reshape Data

### 2.3.4 Extract Features

Computer Vision Toolbox provides various methods for image extraction. The extraction of histograms with orientated gradient (HOG) characteristics is one such technique. See HOG Functionalities for Digit Classification for guidance on how to train an ECOC model (Computer Vision Toolbox). See Local Function Identification and Extraction for more knowledge about approved techniques (Computer Vision Toolbox). The rescaled pixel intensities as predictor variables are used in this illustration. [18]

### 2.3.5 Train and Optimize Classification Model

Linear SVM model is commonly used for classifying image data sets. SVMs are binary classifiers, though, and the data collection contains 10 possible classes.

You may use fitcecoc to construct a multi-class model for many binary SVM students. Fitcecoc uses coding to merge multiple binary pupils. Defining binary learners based on findings in all variations of classes, fitcecoc is a typical one-only architecture. Fitcecoc has to train 45 SVM binary models in a problem with 10 classes, for instance. [19]

In general, you can change the hyperparameters to a satisfactory generalization error when training a classification model. In other words, you can search model for complex sets of hyperparameter, and compare misclassification rates out-of-the-fold. [20]

You may use your own hyperparameter sets or decide that Bayesian optimization should be applied. (See Bayesian Optimization Workflow for general information on Bayesian optimizations.) This example conducts cross-validation through a selected value grid. [21]

Using 5-fold cross-validation to cross-validate an ECOC SVM binary student model based on training observation. Although the predictors have the same spectrum, the predictors are simplified in order to prevent numerical problems during preparation. Optimize even the nature of ECOC coding and the maximum of the SVM box. Using these values in all combinations: [22]

- Using one-to-one and one-to-all for ECOC coding style.
- Use three logarithmic values of 0.1 to 100 each for the SVM box restriction.

### **Maintain 5 times cross-validated error rates for both models.**

Determine the indices of hyperparameters which yield the least error rate. Using the training data to train an ECOC model. Standardize training data and have the observed, maximal combination of hyperparameters. Is equivalent logical return 1 (true), indicating that all inputs are equal. The Digit ECOC prediction provides the predicted outcomes. [23]

Code can be generated:

- as a C-MEX file in the environment of MATLAB
- As an executable outside of the MATLAB environment.
- As a standard method connected to a separate executable outside MATLAB

### **3 Methodology**

Deep learning (DL) is a machine learning technique that teaches a computer to process inputs across layers in order to learn from example in order to predict and identify knowledge at its most simple stage. The way the human brain processes and filters knowledge is the inspiration for deep learning. In order for a machine to benefit from or process data in the same way as a person does, it must first comprehend the data at an abstract stage. In order to characterize the provided knowledge, the human mind may use abstract features of variance as well as other external factors such as viewing angle, smells, and so on. [24]

DL is a subsidiary of ML, but it has a number of learning algorithms that can be trained and learned as well. DL is driven by neural networks in particular. A neural network is a computer machine based on a biological neuron conceptual model. These networks "read" tasks by taking examples into account, usually without being configured with explicit task laws. [24]

Mathematical equations that decide the performance of a neural network are activation functions.

Webology (ISSN: 1735-188X) Volume 19, Number 4, 2022

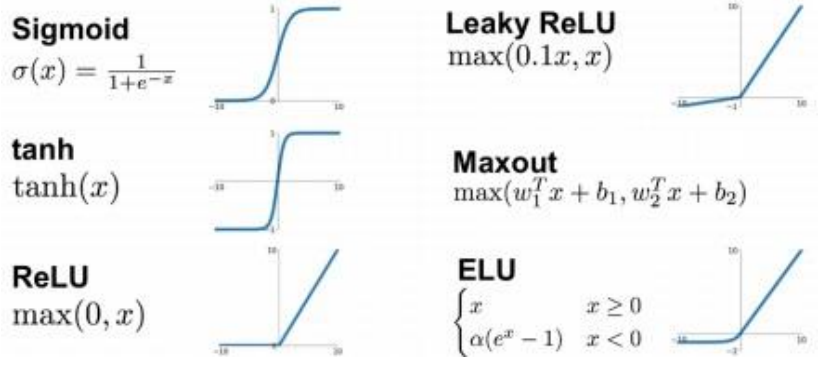

Figure 4 Activation functions used in neural networks [26]

Today there are several common kinds of neural networks. Below is a visual overview of essential neural network forms.

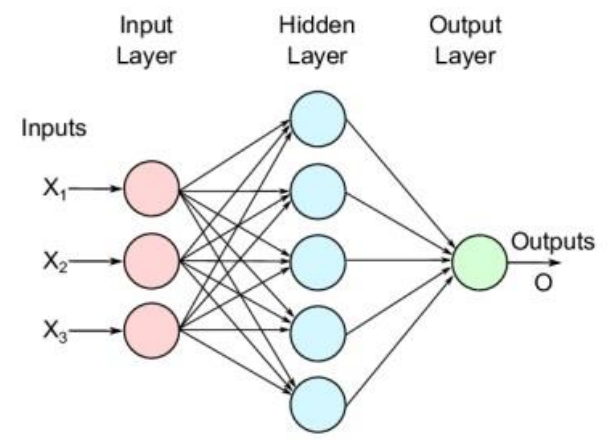

Figure 5 A Feedforward Neural Network [27]

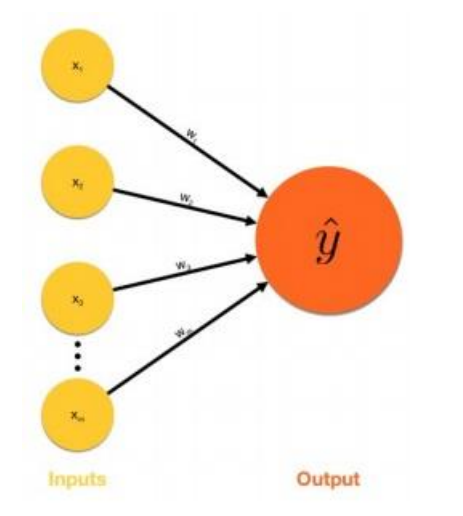

Figure 6 Single-layer Perceptron [28]

Webology (ISSN: 1735-188X) Volume 19, Number 4, 2022

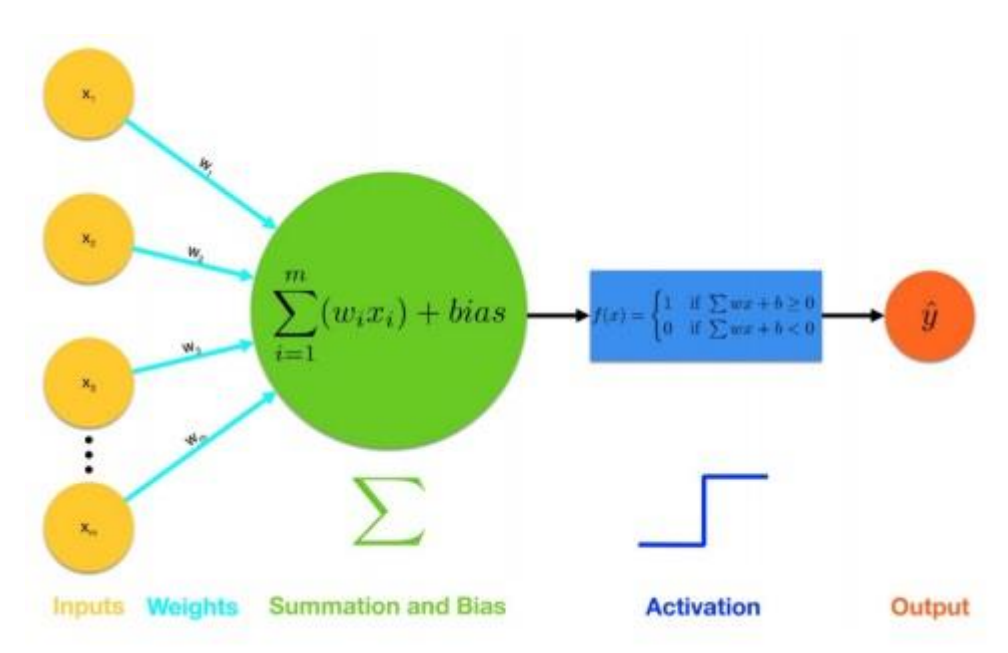

### Figure 7 Multi-layer Perceptron [28]

- 1. The inputs are fed to the sensor
- 2. Every input is compounded by weights
- 3. Summation and apply partiality 3.
- 4. Apply the activation mechanism
- 5. Either output is stimulated

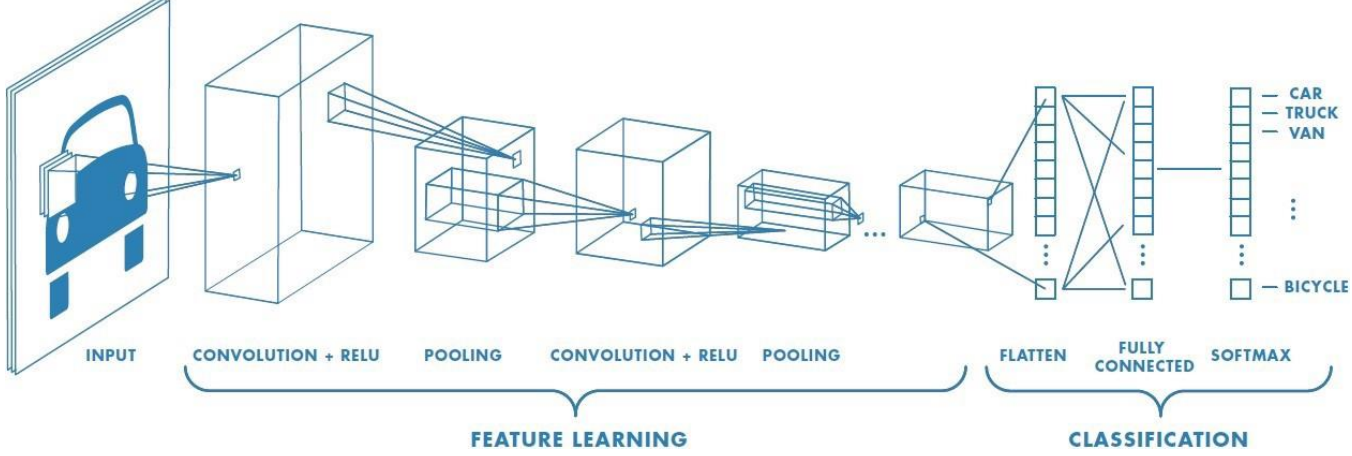

Figure 8 Convolutional Neural Network (CNN) [29]

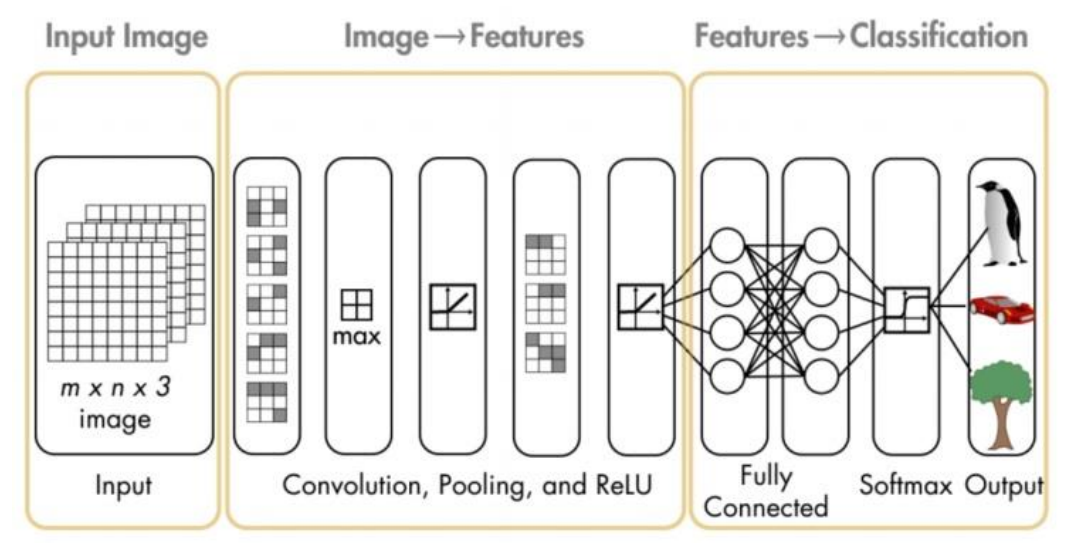

Figure 9 A Pre-Trained CNN that can be used for Classification [30]

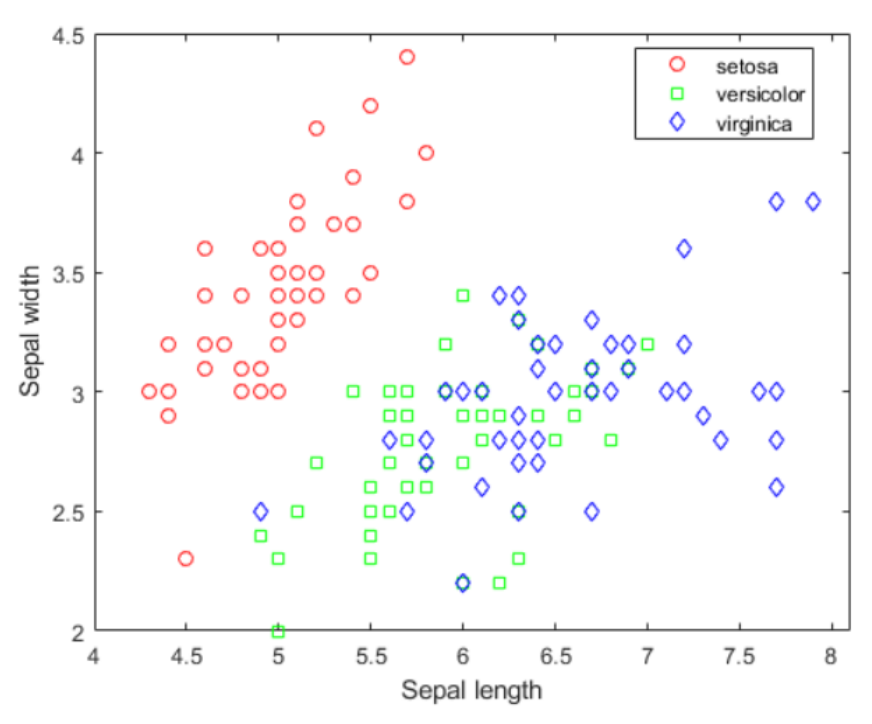

### **4 Results**

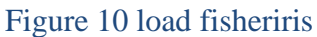

In figure 4, The details for Fisher's iris are sepal length, sepal width, petal length and petal width for 150 iris cases. There are 50 collections of each of the three species. Load the data to see how sepal dimensions differ between species. The two columns with sepal measurements can be used.

Assume you are weighing a sepal and an iris petal, on the basis of which you must decide its species. One method is known as discrimination research to address this problem.

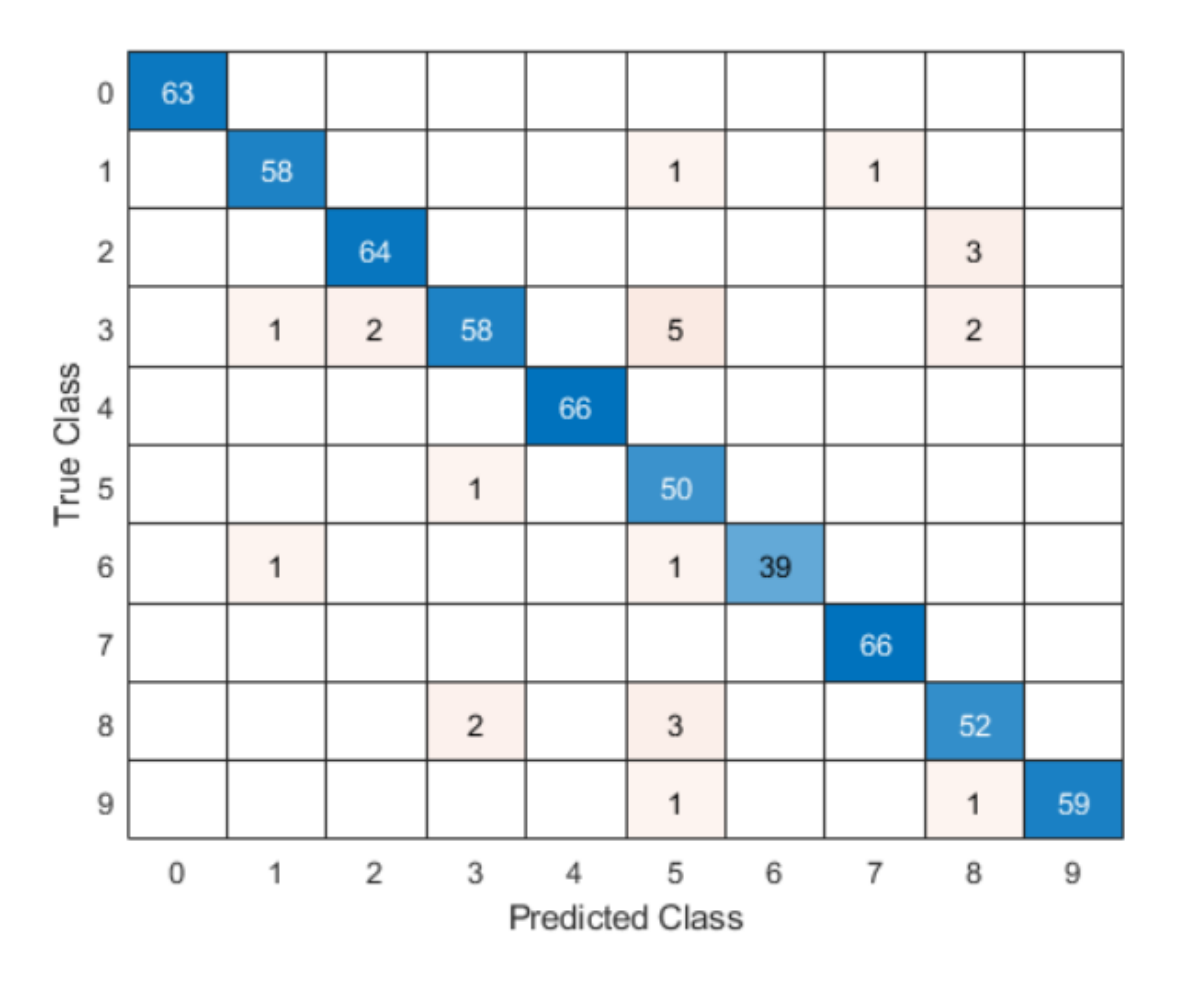

#### Figure 11 Train and Optimize Classification Model

In Figure 5, Compare the learned SVM preset models with the tested one. The software shows the best validation accuracy in the History List by outlining it in a box. The qualified, optimizable SVM model exceeds the six preset models in this case.

A qualified, optimizable model has no greater precision than the trained preset models. If a qualified, optimizable model doesn't do well, you can attempt to achieve better results by extending the optimization. Select Advanced > Optimizer Options in the Model Type panel. In the dialog box, maximize the value of the Iterations. For instance, the default value 30 can be double-clicked and 60 entered.

Because the tuning of hyperparameters sometimes contributes to over-suited models, the test set output of the SVM model is checked with optimized hyperparameters and compared to the best preset SVM model performance. Start with exporting all templates to the workspace of the MATLAB.

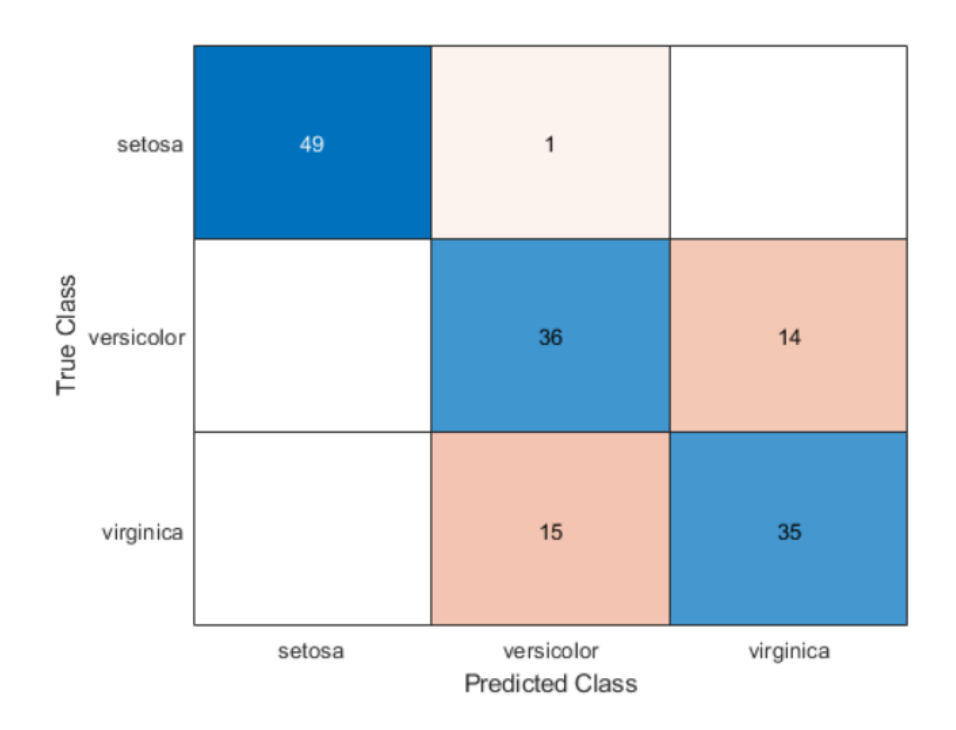

### Figure 12 Linear and Quadratic Discriminant Analysis

Discriminatory analyzes have approaches used both for grouping and for reduction of dimensionality. Linear Discriminant Analysis (LDA) is especially common as it is a classification and a methodology for dimension reduction. Quadratic Discriminant Analysis (QDA) is an LDA variant which allows non-linear data separation. Finally, the Regularized Discriminant Analysis (RDA) is an LDA-QDA compromise.

This article focuses mostly on LDA and examines its usage as both a philosophy and a practice classification and visualization technique. Since QDA and RDA are similar methods, I will explain their key characteristics and how to use them in R.

The LDA is techniques of grouping and reduction of dimensionality which can be viewed from two angles. The first is a probabilistic explanation and the second, more interpretation of the operation, is attributed to Fisher. The first explanation is helpful to clarify the LDA conclusions. The second view provides a clearer explanation of how LDA reduces dimensionality.

Webology (ISSN: 1735-188X) Volume 19, Number 4, 2022

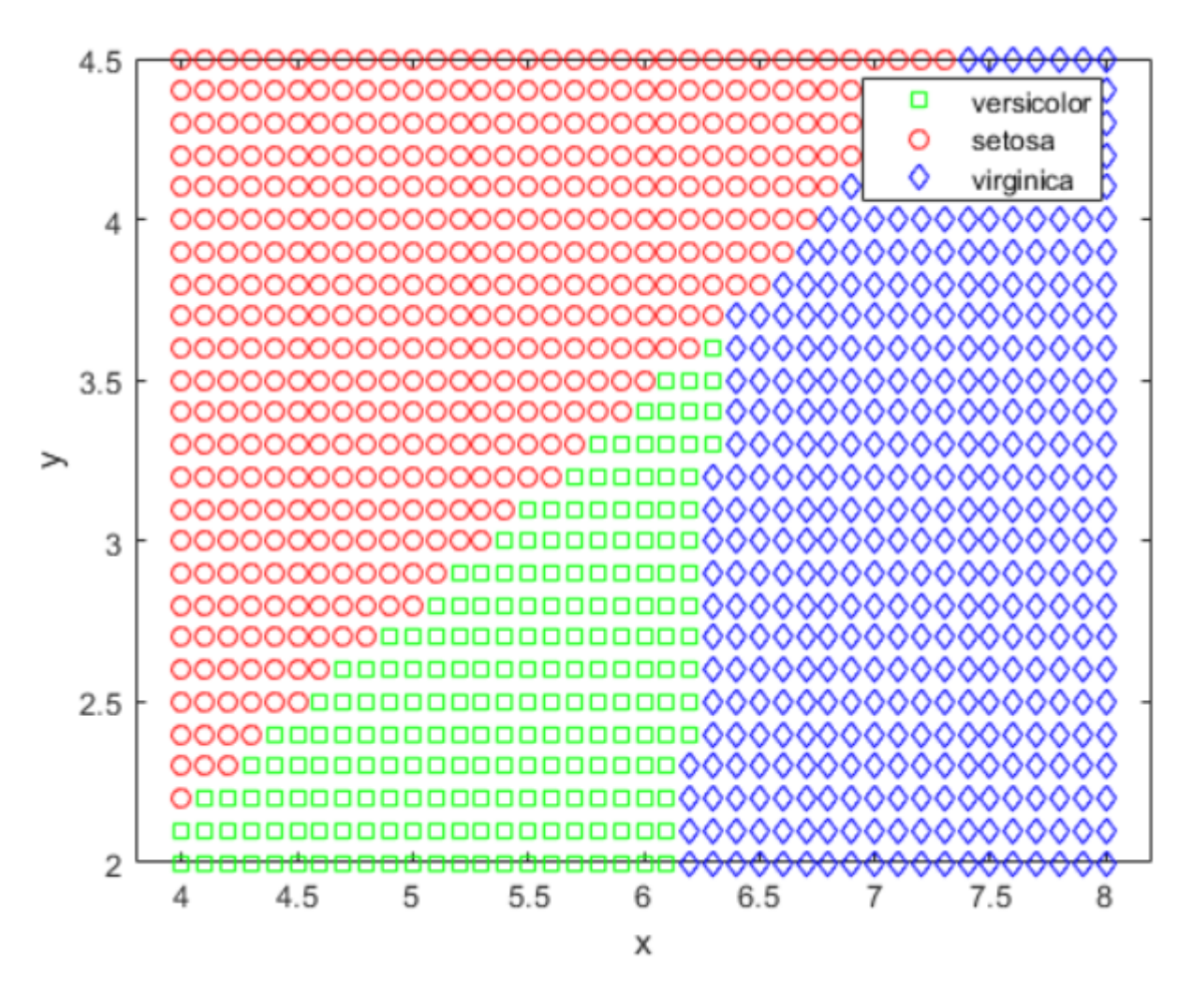

Figure 13 versicolor and setosa and virginica

The column vector, genus, comprises of three species of iris bulbs, setosa, versicolor, virginica. The double matrix scale includes four measurement styles on the flowers, namely the length and width of sepals and petals in centimetres.

### **5 Conclusion**

Primary analysis of the recognition of artifacts is presented using convolutionary neural networks (CNN). This approach appears to be an effective technique for classifying artifacts in nanostructure images, based on current findings. Different image functions are evaluated as network inputs during the next stage of testing. In comparing these findings, the most useful picture function for this classification should be chosen.

#### **References**

[1] F. Variola, et al.,2009, Improving biocompatibility of implantable metals by nanoscale modification of surfaces: an overview of strategies, fabrication methods, and challenges. Small, 5(9):pp 996-1006.

- [2] A. Majumder, L. Behera, and V. K. Subramanian, 2018,Automatic facial expression recognition system using deep network-based data fusion, IEEE Trans. Cybern., vol. 48, pp. 103–114.
- [3] C. Peng, N. Wang, X. Gao, and J. Li, 2016,Face recognition from multiple stylistic sketches: Scenarios, datasets, and evaluation," in ECCV.
- [4] C. Jung and C. Kim, 2012,A unified spectral-domain approach for saliency detection and its application to automatic object segmentation," IEEE Trans. Image Process., vol. 21, no. 3, pp. 1272–1283.
- [5] Nahua Kang. 2019, Introducing Deep Learning and Neural Networks Deep Learning for Rookies (1). (February 2019). Retrieved May 4, from [https://towardsdatascience.com/introducing-deep-learning-and-neural-networks-deep](https://towardsdatascience.com/introducing-deep-learning-and-neural-networks-deep-learningfor-rookies-1-bd68f9cf5883)[learningfor-rookies-1-bd68f9cf5883](https://towardsdatascience.com/introducing-deep-learning-and-neural-networks-deep-learningfor-rookies-1-bd68f9cf5883)
- [6] Michael T. Rosenstein, Zvika Marx, Leslie Pack Kaelbling, To Transfer or Not to Transfer. Computer Science and Artificial Intelligence Laboratory Massachusetts Institute of Technology Cambridge, MA 02139
- [7] T. Li and Y. Peng.,1991, Design and Analysis of Competition-Based convolution Neural Networks. Complex Systems, 5:509–524.
- [8] M. Seetha, et al. ,2005,Artificial Neural Networks and Other Meethods of Image Classification. Journal of Theoretical Applied Information Technology, pp. 1039–1053.
- [9] D. Gao, S. Han, and N. Vasconcelos,2009, Discriminant saliency, the detection of suspicious coincidences, and applications to visual recognition, IEEE Trans. Pattern Anal. Mach. Intell., vol. 31, pp. 989–1005.
- [10] A. Stuhlsatz, J. Lippel, and T. Zielke, 2012,Feature extraction with deep neural networks by a generalized discriminant analysis, IEEE Trans. Neural Netw. & Learning Syst., vol. 23, no. 4, pp. 596–608.
- [11] A. Dundar, J. Jin, B. Martini, and E. Culurciello, 2017,Embedded streaming deep neural networks accelerator with applications," IEEE Trans. Neural Netw. & Learning Syst., vol. 28, no. 7, pp. 1572–1583.
- [12] S. Samarasinghe.2006, Neural Networks for Applied Sciences and Engineering: From Fundamentals to Complex Pattern Recognition. Auerbach Publications.
- [13] Y. Tian, P. Luo, X. Wang, and X. Tang, 2015,Deep learning strong parts for pedestrian detection, in ICCV.
- [14] B. Yang, J. Yan, Z. Lei, and S. Z. Li, 2016, Craft objects from images," in CVPR.
- [15] I. Croitoru, S.-V. Bogolin, and M. Leordeanu, 2017,Unsupervised learning from video to detect foreground objects in single images," in ICCV.
- [16] J. Deng, W. Dong, R. Socher, L.-J. Li, K. Li, and L. Fei-Fei, 2009, Imagenet: A large-scale hierarchical image database," in CVPR.
- [17] G. E. Hinton and R. R. Salakhutdinov, 2006, Reducing the dimensionality of data with neural networks," Sci., vol. 313, pp. 504–507.
- [18] N. Dalal and B. Triggs, 2005, Histograms of oriented gradients for human detection," in CVPR.
- [19] C. Cortes and V. Vapnik, 1995, Support vector machine, Machine Learning, vol. 20, no. 3, pp. 273–297.
- [20] Y. Freund and R. E. Schapire, 1997, A desicion-theoretic generalization of on-line learning and an application to boosting," J. of Comput. & Sys. Sci., vol. 13, no. 5, pp. 663–671.
- [21] E. Vig, M. Dorr, and D. Cox, 2014, Large-scale optimization of hierarchical features for saliency prediction in natural images, in CVPR.
- [22] R. Girshick, 2015, Fast r-cnn, in ICCV.
- [23] D. E. Rumelhart, G. E. Hinton, and R. J. Williams, 1986, Learning internal representation by back-propagation of errors," Nature, vol. 323, no. 323, pp. 533–536.
- [24] [Jason Brownlee](https://machinelearningmastery.com/author/jasonb/) , A Gentle Introduction to Object Recognition with Deep Learning. July 2019. Retrieved September 9, 2019 from https://machinelearningmastery.com/objectrecognition-with-deeplearning
- [25] Pawan Jain. 2019. Complete Guide of Activation Functions. (June 2019). Retrieved May 4, from [https://towardsdatascience.com/complete-guide-of-activation](https://towardsdatascience.com/complete-guide-of-activation-functions34076e95d044)[functions34076e95d044](https://towardsdatascience.com/complete-guide-of-activation-functions34076e95d044)
- [26] Vikas Gupta. 2017. Home. (October 2017). Retrieved May 4, from https://www.learnopencv.com/understanding-feedforward-neural-networks/ Retrieved March 10, from [https://www.mathworks.com/vision/ug/image-classificationwith-bag](https://www.mathworks.com/vision/ug/image-classificationwith-bag-of-visual-words.html)[of-visual-words.html](https://www.mathworks.com/vision/ug/image-classificationwith-bag-of-visual-words.html)
- [27] Nahua Kang. 2019. Introducing Deep Learning and Neural Networks Deep Learning for Rookies (1). (February 2019). Retrieved May 4, from https://towardsdatascience.com/introducing-deep-learning-and-neural-networks-deeplearningfor-rookies-1-bd68f9cf5883.
- [28] Devjyoti Saha, Diptangshu De, Pratick Ghosh, Sourish Sengupta, and Tripti Majumdar. 2020. Classification of Gender from Human Facial Images using Convolutional Neural Networks.
- [30] Retrieved February 17, 2020 from <https://matlabacademy.mathworks.com/R2019b/portal.html?course=deeplearning>